# **Free Photoshop Photoshop for Photographers**

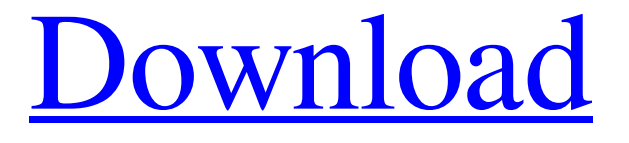

#### **Free Photoshop Templates Download Free X64**

Sign up for our newsletter Learn more about Photoshop. Photoshop's vast library of often-complex tools has been the basis for modern web design. Photoshop gives designers the ability to manipulate their images (for example, by "masking" them), combine layers, create complex effects and manipulate pixels, much like HTML, CSS and JavaScript. The software is as much a platform for design as a tool for editing. It enables them to choose from a variety of high-resolution, print-ready backgrounds, background patterns, emulsions and other visual elements. Some of the tools Photoshop has to offer are: Grain Blur Sharpen Liquify Shadow and Glow Desaturate Opaque and Blender Bevel and Emboss Edge Glow Paintbrush Oil-Paint Retouch Wet and Dry Brush Brush Tool Airbrush Pencil Eraser Gradient Whiskers Gradient Stroke Background Fill Transform Gradient Map Adjustment Layers Layer Mask Presets Channel Watercolor Emboss Emboss Filter Gradient Map Pattern and Brushstrokes Bevel and Emboss Spatter Brush Scratchboard Vector Scatter Filters Stylize Glow Smudge and Blur Image Adjustment Layers Lens Flare Extract Noise Lens Flare and Lens Blur Drop Shadow Shadows and Highlights Glow Vignette Colorize Mist Halftone Sepia Tone Sketch Gradient Rendered Soft Focus Oil Paint and Texture Gaussian Blur Perspective Metallic Mask Black and White Chalkboard Page Curl Soft Light Levels Gradient Map Gaussian Blur Presets Liquify Bubbles Emboss Skim Paint Wet and Dry Stamp Grad

### **Free Photoshop Templates Download With Full Keygen**

What Photoshop Elements can do For beginner users, Photoshop Elements is easier to use because it contains fewer features and a simpler user interface. But for the more advanced user, you can also gain additional features in Elements like the Wacom Tablet feature, the effects and brush filters, and the ability to edit on a big screen. Although Photoshop Elements is a bit limited compared to the full-featured Photoshop, it is a great choice for users who want to modify their pictures. Better for graphic artists than for web designers No matter what you plan to do with your picture, Photoshop Elements will be able to help you edit, create, and modify pictures. Why? First, because it is a good choice for professional photographers who need to edit their photos. It is one of the best photo editors for amateurs and professionals because it is easy to use and, unlike other image

editors, does not require you to use any knowledge of Photoshop programming language code to use. With Elements, a photo editor, you can start from scratch or go straight to editing your photo. You don't need to go through the steps of learning how to use the whole layers and channels system to change it to another format. The features of Elements allow you to create new or modify images without having to learn many things. You can edit and save your images, or just use the tools that are already included in Elements. You can create and edit pictures, crop them, and combine them to create a final picture. You can create different designs using colors, create images from scratch, or even create an image that looks like a cartoon. What can you do with Photoshop Elements Whatever you want to do, there's a tool for it. Whether you need to change your photo's size, modify the colors or brightness or create a different image, Photoshop Elements has features that allow you to do that. Most of the basic photo editing tools work with the following photo formats. JPG – JPEG and JPG Legacy files TIFF – TIFF files PNG – Portable Network Graphics You can also use Photoshop Elements to create a different version of a photo. You can modify your photo by making it darker, brighter, or adding effects. You can also use the features for effects, such as blurring, replacing colors, drawing different patterns, placing text, or creating new images. 05a79cecff

## **Free Photoshop Templates Download Crack +**

Neuregulin-1 is expressed in the developing human telencephalon. The developing mammalian brain displays a precise neuronal and glial pattern that is formed during embryogenesis and maintained into adulthood. This developmentally regulated organization is essential for the formation and function of brain and spinal cord circuits. Neuregulin-1 (NRG1), a member of the EGF family of growth factors, has been implicated in the development of several brain regions, including the hippocampus. The present study was designed to investigate the expression of NRG1 during the formation of the human brain. In situ hybridization histochemistry using in vitro synthesized 35S-labeled riboprobes was used to map NRG1 expression in human brain. NRG1 transcripts were detected in the most medial region of the medial ganglionic eminence (MGE) at the 17th embryonic week (E17) and the 5th postnatal week (P5). NRG1 mRNA expression was subsequently mapped rostrally to the motor cortex and caudally to the medial septum (MS) at 10-16 weeks (E17-P8) and 12 weeks (E20-P20). Throughout the postnatal period, NRG1 expression was weak and confined to the hippocampus, thalamus, medullary reticular formation, olfactory tubercle, interpeduncular nucleus, nucleus of the spinal trigeminal tract, nucleus of the tract of the facial nerve, locus coeruleus, and preoptic area. These results provide the first demonstration that NRG1 is expressed in the developing human brain. The present report also suggests that NRG1 is involved in the formation of the hippocampus and the MS in humans.Sediment copper toxicity in the field from particulate and dissolved phases as determined by in situ zebrafish (Danio rerio). Sediment is a major source of Cu to the aquatic environment, but the effect of sediment Cu on fish is still largely unknown. We conducted a field study on Cu toxicity in the field using the zebrafish (Danio rerio) to evaluate the toxicity of sediment Cu in relation to its particulate and dissolved phases. We compared the sensitivity of zebrafish to sediment-Cu exposures under different dissolved concentrations in water using a life-stage specific approach. The 48h-LC50 concentration of sediment-Cu was 2.8mg/kg. The 48h-LC50 concentration of natural sediment-Cu for

### **What's New in the Free Photoshop Templates Download?**

Stanley Cup Playoffs start this Wednesday, so it's time to review the winningest team in hockey history. Over the course of 22 seasons, the Toronto Maple Leafs have won the most Stanley Cups of any NHL team. With 366, they are followed by the Detroit Red Wings (323), Canadiens (278), Bruins (206), and Blackhawks (201). It's the Maple Leafs who have won the Cup in eight of the last nine seasons since the NHL merged with the WHA, and just one Stanley Cup since the league has been fully integrated. Based on a tighter definition of at least four years, the Chicago Blackhawks hold the single-season record with 86 wins in 1985-86, and the Boston Bruins hold the single-season record with 93 wins in 1972-73. There's also a special note in that the Bruins won all four of those seasons with Bobby Orr. That's nine teams. You get the point. The Leafs have won seven of the last nine championships, and are three victories away from becoming the fifth team to win the Cup in eight straight years. There's plenty of room for some other luck on their side. All that said, those first five teams didn't have Mike Babcock as their head coach. Babcock has won the Cup in all three Toronto runs since coming aboard, and the Leafs have improved a remarkable 450 points since Babcock's first season. He's a big reason the Leafs have gone from a lottery team in 2015-16 to the NBA's fourth seed in 2017-18. The Blue and White were also one of just two teams (the Los Angeles Kings) to finish with a.500 record without winning their playoff series. And he's not done yet. They've got work to do this week, and the pressure will be on. Q: Android local notification showing my app is still running I'm trying to have a notification which is local to my application, it works and I can see the notification appearing in the status bar... 1) The Notification is not coming from my application (that's what it's supposed to be) 2) It seems that since I click on the notification, my own app is still running (I'm just looking at the context, no other app than the one I clicked on) Code :

# **System Requirements:**

Memory: ~3GB GPU: ~2.2GB Hard Disk: ~7GB It is important to choose the correct resolution for your phone. If you use your phone in a high resolution, it can run smoothly. However, if you select a resolution lower than the resolution of your phone, you'll notice the screen will flicker when the game is in motion. We recommend you use the fullscreen function. We have optimized the game in terms of performance and visual quality. We are also aiming to maintain smooth frame

[https://www.giggleserp.com/wp-content/uploads/2022/07/photoshop\\_cs6\\_latest\\_version\\_free\\_download.pdf](https://www.giggleserp.com/wp-content/uploads/2022/07/photoshop_cs6_latest_version_free_download.pdf) <https://superyacht.me/advert/photoshop-7-0-1-patch-update-for-photoshop-7-032bitwindows-7-8downloadhow-to-use/> [https://delcohempco.com/wp-content/uploads/2022/07/download\\_free\\_stock\\_images\\_for\\_photoshop.pdf](https://delcohempco.com/wp-content/uploads/2022/07/download_free_stock_images_for_photoshop.pdf) [https://vukau.com/upload/files/2022/07/7pLDhK4vgbR44Wzb1BNC\\_01\\_96c593c47d1b6b0dbc5a191d3998946e\\_file.pdf](https://vukau.com/upload/files/2022/07/7pLDhK4vgbR44Wzb1BNC_01_96c593c47d1b6b0dbc5a191d3998946e_file.pdf) <http://www.kenyasdgscaucus.org/?p=9197> <http://orbeeari.com/?p=28367> <http://www.studiofratini.com/downloader-for-photoshop-578-free-brushes-styles-more-2/> <https://kramart.com/photoshop-element-edit-create/> <https://www.sartorishotel.it/flare-effects-dumbo-photoshop-action-free-download/> <https://www.acc.org.bt/sites/default/files/webform/complaints/peajan727.pdf> <https://massagemparacasais.com/?p=6109> <http://pixelemon.com/windows-7-64-bit-ultimate-without-sp1-free-home/> <https://inge-com.fr/wp-content/uploads/2022/07/kaljame.pdf> [http://www.easytable.online/wp-content/uploads/2022/07/photoshop\\_download\\_for\\_pc\\_2021.pdf](http://www.easytable.online/wp-content/uploads/2022/07/photoshop_download_for_pc_2021.pdf) <https://www.careerfirst.lk/sites/default/files/webform/cv/photoshop-psd-logo-free-download.pdf> <https://www.worldphoto.org/sites/default/files/webform/photoshop-download-adobe-helpx.pdf> <https://www.bigdawgusa.com/adobe-photoshop-cc-2020-serial-number-free-download/> <https://amtsilatipusat.net/jammers/buy-the-custom-shape-power-pack/> <https://thevalleyvoice.ca/advert/free-grass-textures-vol-1/>

<https://2z31.com/photoshop-torrentz2-free-download-windows-7/>